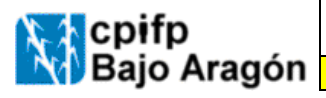

INSTRUCCIÓN | Código: i-7.2-C-02 | Edición 12 | Fecha: 09/12/2021 | Página 1 de 4

## Contenido

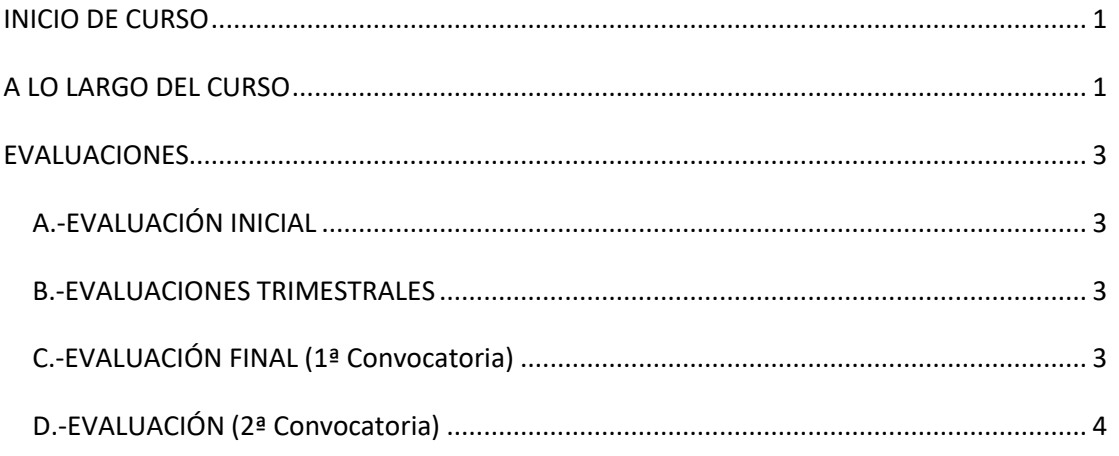

<span id="page-0-1"></span><span id="page-0-0"></span>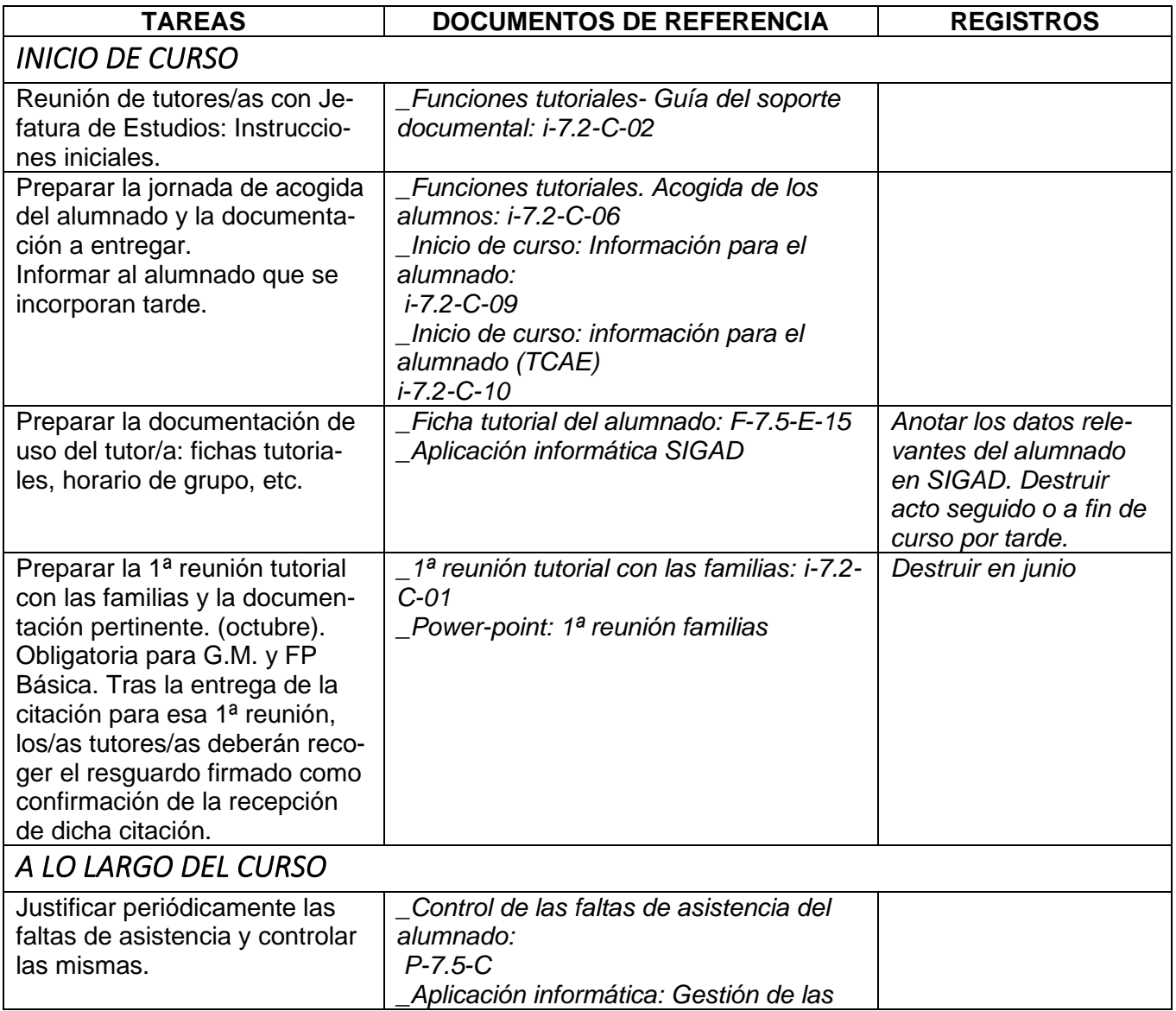

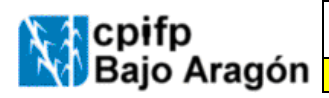

INSTRUCCIÓN | Código: i-7.2-C-02 | Edición 12 | Fecha: 09/12/2021 | Página 2 de 4

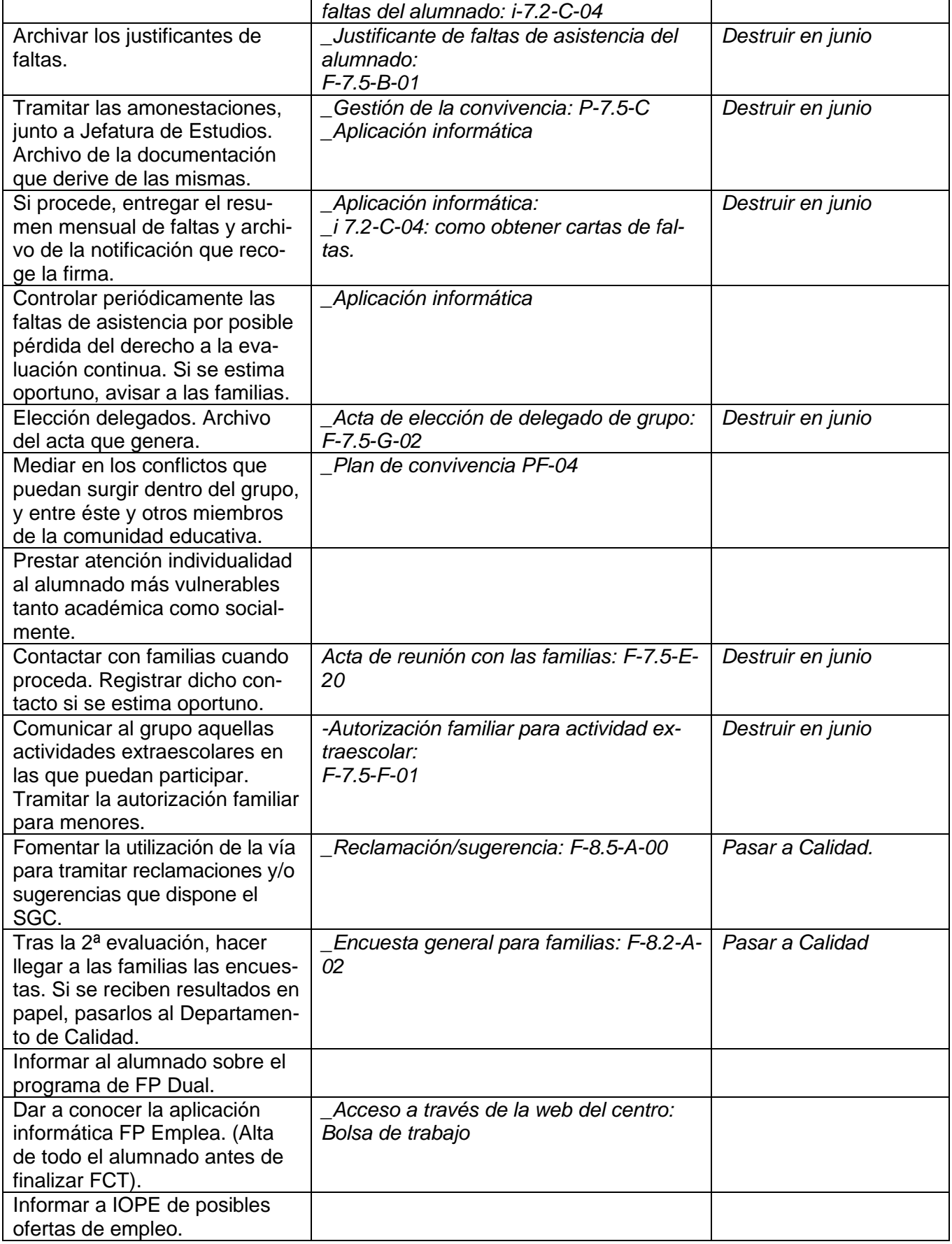

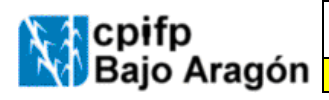

INSTRUCCIÓN | Código: i-7.2-C-02 | Edición 12 | Fecha: 09/12/2021 | Página 3 de 4

<span id="page-2-3"></span><span id="page-2-2"></span><span id="page-2-1"></span><span id="page-2-0"></span>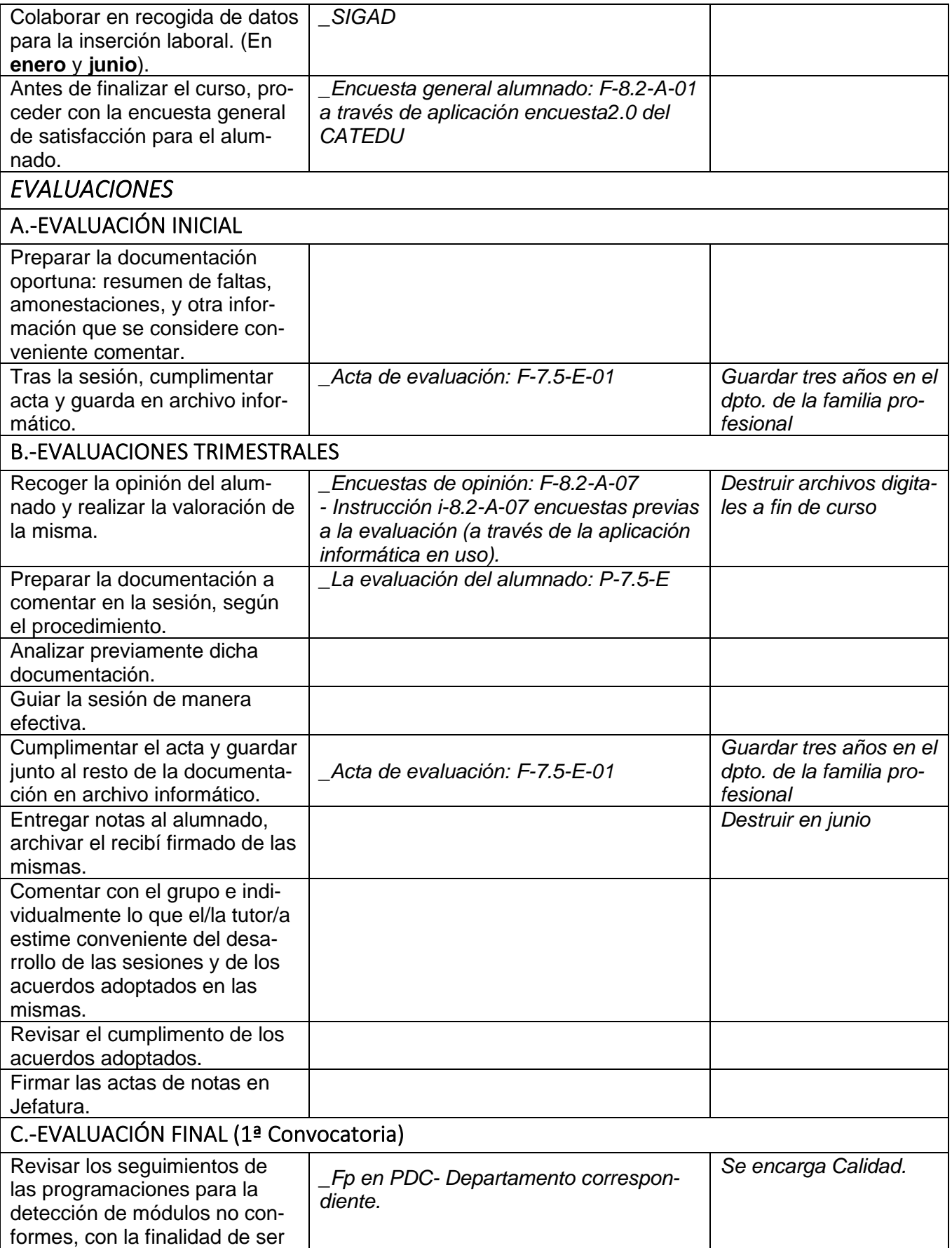

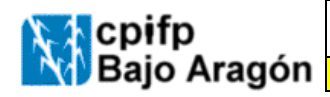

INSTRUCCIÓN | Código: i-7.2-C-02 | Edición 12 | Fecha: 09/12/2021 | Página 4 de 4

<span id="page-3-0"></span>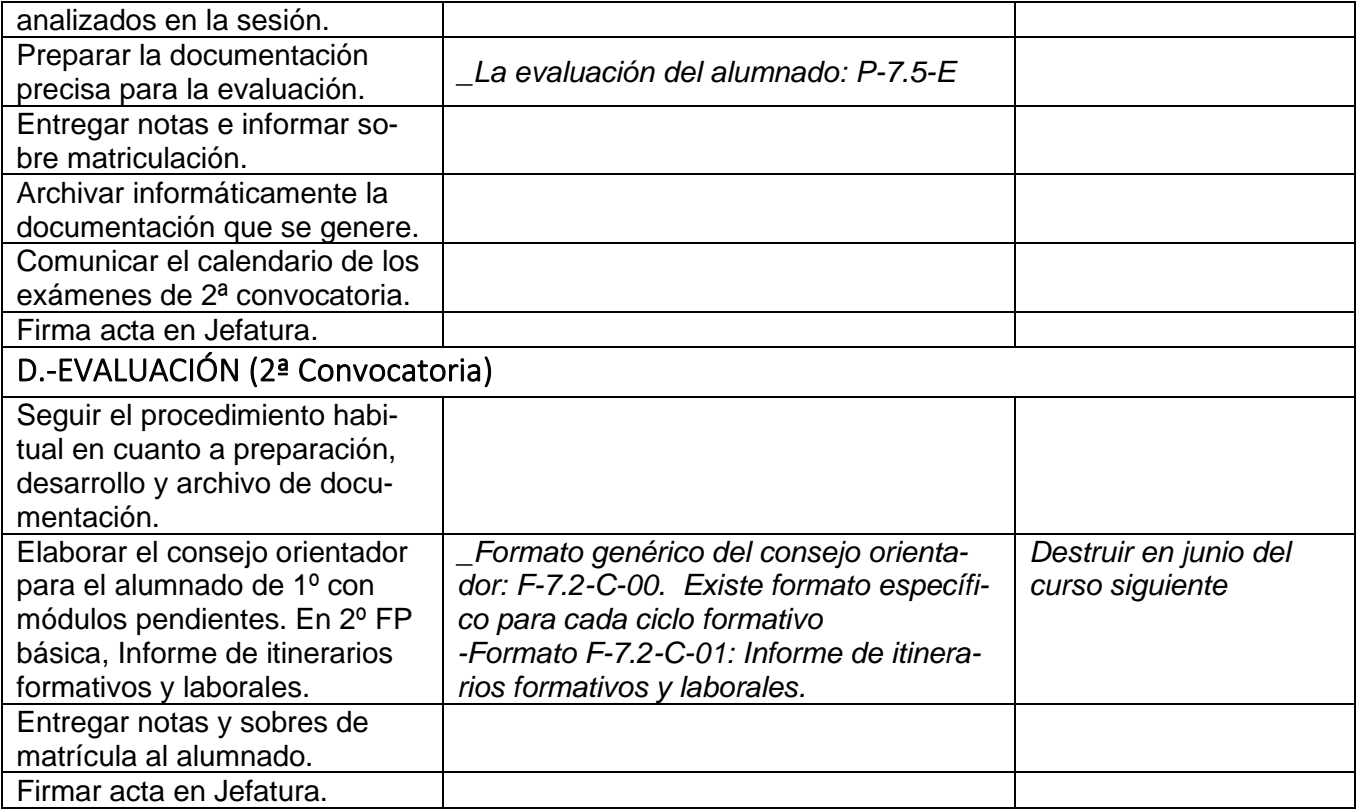

## Notas:

- ✓ Algunas de estas funciones podrán asignarse o delegarse en el Dpto. de Orientación o en profesorado del equipo educativo.
- ✓ Los registros que deriven de la función tutorial deberán ser guardados **de manera prioritaria en soporte informático para reducir el impacto ambiental**.